# Ergonomisch arbeiten

## Acht Tipps für das perfekte ergonomische Sitzen

Langes Sitzen, mangelnde Bewegung und falsche Körperhaltung führen zu Rücken- und Nackenschmerzen. Wir geben Tipps, wie man seinen Arbeitsplatz ergonomisch einrichtet und eine gesunde Körperhaltung fördert.

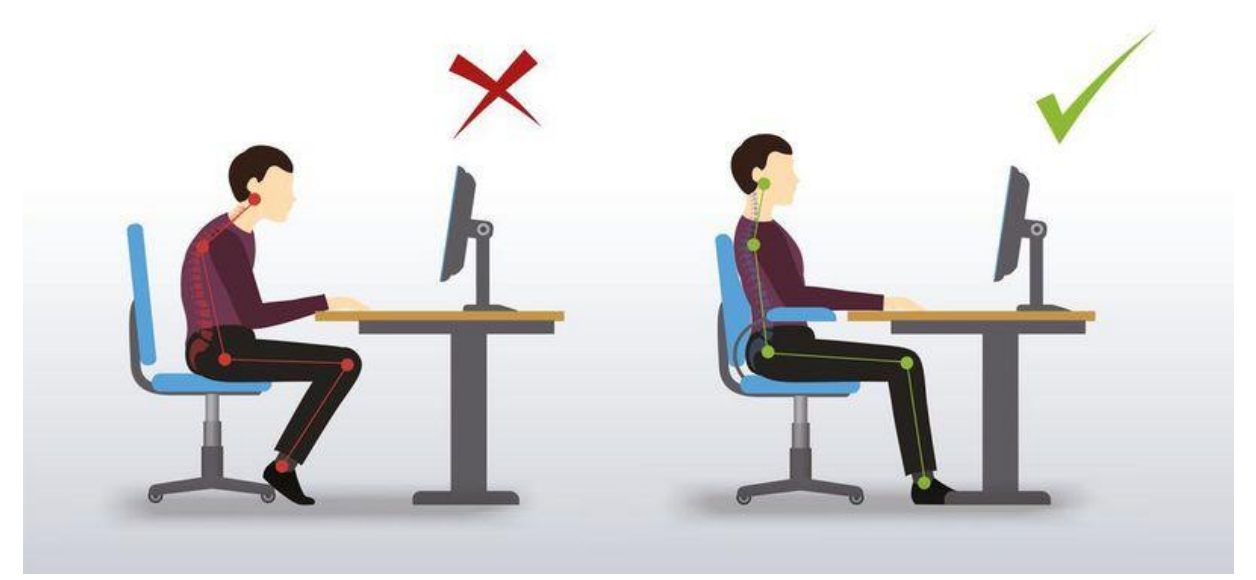

Eine falsche Körperhaltung am Schreibtisch kann schnell zu Verspannungen führen. Acht Tipps, um ergonomischer zu sitzen.

Langes Sitzen kann belasten. Eine falsche Haltung und mangelnde Bewegung können zu Verspannungen führen, Wirbelsäule und Bandscheiben werden in Mitleidenschaft gezogen. **Doch mit der richtigen Arbeitsplatzgestaltung kann eine ergonomische Sitzposition gefunden werden, die weniger belastet.**

Acht Tipps zum ergonomischen Sitzen

- 1. Den **Monitor mindestens eine Armlänge entfernt** platzieren. Effekt: Ist der Bildschirm zu nah, ist die Körperhaltung oft verkrampft. Gerade im Schulter- und Nackenbereich kommt es dadurch zu Verspannungen. Je weiter der Monitor weg ist, desto entspannter für Oberkörper und Augen.
- 2. Die **Höhe des Monitors** so einstellen, dass der Blick darauf schräg nach unten fällt der Kopf ist leicht nach unten geneigt. Effekt: Der Nacken wird entlastet, die Augen werden weniger angestrengt.
- 3. **Tastatur und Maus** so platzieren, dass die Ellenbogen stets auf gleicher Höhe sind. Effekt: Der Oberkörper wird nicht permanent einseitig belastet, das beugt Verkrampfungen und Disharmonien in der Schulter-, Rücken- und Nackenmuskulatur vor.
- 4. **Handauflagen verhindern das Abknicken** der Hände bei der Bedienung der Maus. Effekt: Gelenke, Sehnen und Nerven in von der Hand bis zum Ellenbogen werden geschont, Erkrankungen wie Karpaltunnelsyndrom oder Golferarm vorgebeugt.
- 5. Das **Becken leicht kippen** ergonomische Stühle und Sitzkissen helfen dabei. Effekt: Der untere Rücken bleibt in seiner natürlichen Haltung; Bandscheiben und Muskulatur werden entlastet.
- 6. Die **Füße fest und möglichst parallel** zueinander auf den Boden platzieren. Effekt: Der Körper nimmt automatisch eine gesündere Haltung ein, die Belastung wird – im Gegensatz zum Sitz mit übergeschlagenem Bein – gleichmäßig auf beide Körperhälften verteilt.
- 7. Den **Bürostuhl richtig auf die eigene Körpergröße** einstellen. Effekt: Sind Bürostuhl und Schreibtisch ideal für Ihre Körpergröße eingestellt, sitzt man ganz entspannt ergonomischer, ohne sich darauf konzentrieren zu müssen.
- 8. **Bewegung in den Büroalltag** einbauen. Zum Kollegen gehen, anstatt ihn anzurufen oder eine schnelle Mail zu schreiben. Auch viel trinken ist eine gute Idee. Das ist nicht nur gesund, man steht automatisch häufiger auf. Effekt: Der menschliche Körper ist dafür gebaut, in Bewegung zu sein. Das Gehen ist die natürlichste menschliche Bewegungsform. Deshalb sollte sie so oft wie möglich in den Büroalltag integriert werden.

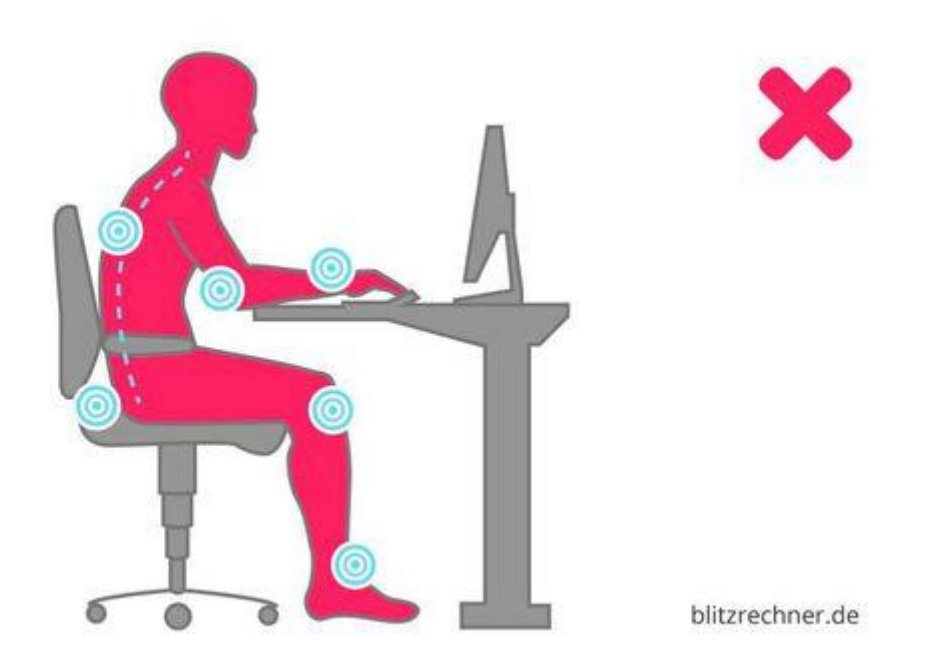

Falsche Sitzhaltung aufgrund der falschen Höhe von Tisch, Stuhl und Monitor. Der Stuhl ist zu niedrig eingestellt, der Tisch zu hoch. Die Rückenlehne des Stuhls wird nicht genutzt – ein runder Rücken ist der Folge, einzelne Bandscheiben werden zu stark belastet. Das ganze Gewicht des Körpers liegt zudem auf den Ellenbogen.

**Der ergonomische Arbeitsplatz beginnt immer beim Stuhl, und hier sollte man von unten nach oben vorgehen:**

- Sitzhöhe
- **Sitztiefe**
- Rückenlehne
- Armlehnen

Die **Sitzfläche hat die richtige Höhe**, wenn Ober- und Unterschenkel jeweils einen rechten Winkel zueinander bilden und beide Füße nebeneinander flach auf dem Boden stehen. Beim Sitzen sollte die gesamte Sitzfläche eingenommen werden, so dass der Rücken von der Lehne gestützt wird.

Bei einem **ergonomischen Stuhl** können auch die Armlehnen und die Rückenlehne verstellt werden: Letztere kann so ausgerichtet werden, dass der Rücken in aufrechter Position gehalten und vom Beckenbereich bis zu den Schulterblättern gestützt wird.

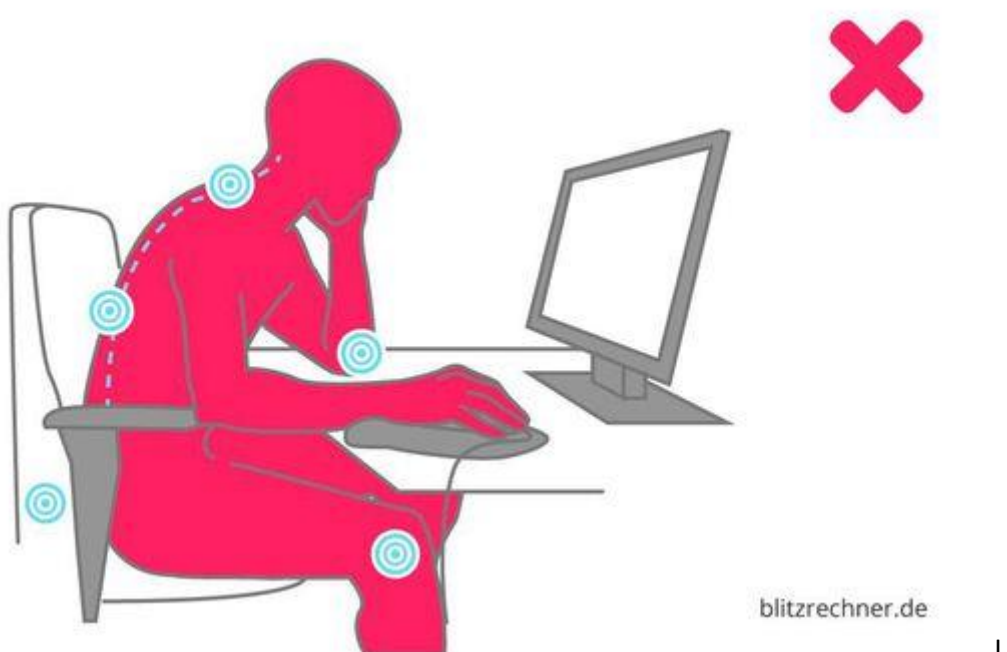

[L](https://www.konstruktionspraxis.vogel.de/redirect/677049/aHR0cHM6Ly9jZG4xLnZvZ2VsLmRlL3Vuc2FmZS9maXQtaW4vMTAwMHgwL2ltYWdlcy52b2dlbC5kZS92b2dlbG9ubGluZS9iZGIvMTM0MDgwMC8xMzQwODU4L29yaWdpbmFsLmpwZw%3D%3D/b2086a99f3e5e4aaa4c633dbfe8aa3cfe5c6a78f65899660e2333f20/article/)eider

besonders häufig anzutreffen ist diese Art der Fehlhaltung. Die Lehne des Stuhls wird nicht genutzt, stattdessen wird das gesamte Körpergewicht auf einen Ellbogen gelegt. Die Wirbelsäule ist eingedreht und Rücken, Bandscheiben, Steißbein und Hüfte werden zu stark belastet.

Die **Höhe der Armlehnen** passt, wenn die Ellbogen beim Sitzen so aufliegen, dass Ober- und Unterarm einen rechten Winkel bilden. Zum Arbeiten sollten Armlehnen und Schreibtisch auf gleicher Höhe sein. Bei verstellbarer Schreibtisch-Höhe ist das kein Problem. Andernfalls kann bei einem zu niedrigen Tisch etwas untergelegt werden, bei einem zu hohen Tisch muss die Sitzhöhe angepasst werden. Mit einer Fußstütze sitzt man trotz der Höhe ergonomisch.

### [Tipps für mehr Ergonomie am Arbeitsplatz](https://www.konstruktionspraxis.vogel.de/redirect/677049/L3RpcHBzLWZ1ZXItbWVoci1lcmdvbm9taWUtYW0tYXJiZWl0c3BsYXR6LWQtNDIxODQv/7017eb685d1fc99c129faac750ed02cbdf287b412d858409645ab15f/article/)

Den Schreibtisch ergonomisch einrichten

**Im nächsten Schritt stellt man die Tischhöhe auf sich ein:** Ist die Tischplatte zu tief, zwingt sie zu einer unnatürlichen Krümmung der Wirbelsäule. Ist der Tisch zu hoch eingestellt, schiebt man den Schultergürtel nach oben und verspannt bei der Arbeit die Hals-und Nackenmuskulatur.

Um **rückenschonend zu sitzen**, muss die Schreibtischhöhe so eingestellt werden, dass Ober- und Unterarme einen rechten Winkel bilden, während die Unterarme locker auf dem Tisch liegen. Wenn das nicht möglich ist, sollte man nicht den Stuhl verstellen, sondern entweder dem Tisch etwas unterlegen oder eine Fußstütze verwenden.

Eine gute Variante sind Tische, die sich derart in der Höhe verstellen lassen, dass sie vom **Schreibtisch in ein Stehpult** umgewandelt werden können. Das bietet die Gelegenheit, beim Arbeiten zwischen sitzender und stehender Position zu wechseln. Bei der Arbeit an einem Stehpult verhält es sich ähnlich mit der Ergonomie. Es hat die richtige Höhe, wenn die Ellbogen bei aufrechter Haltung und locker herabhängenden Oberarmen aufliegen. Die Lendenwirbelsäule wird durch das gelegentliche Hochstellen eines Beines entlastet, dazu dienen Fußstützen. [Einen Rechner für die](https://www.konstruktionspraxis.vogel.de/redirect/677049/aHR0cHM6Ly93d3cuYmxpdHpyZWNobmVyLmRlL3N0ZWh0aXNjaC8%3D/d66ec94d694d030e631abbee89b649089e876b6d955840614ea5f8f9/article/)  [perfekte Höhe des Stehpults findet man hier.](https://www.konstruktionspraxis.vogel.de/redirect/677049/aHR0cHM6Ly93d3cuYmxpdHpyZWNobmVyLmRlL3N0ZWh0aXNjaC8%3D/d66ec94d694d030e631abbee89b649089e876b6d955840614ea5f8f9/article/)

#### **TIPP**

Bei Blitzrechner kann man auch die perfekte Stehtischhöhe für den eigenen Arbeitsplatz berechnen.

[Stehtischhöhe berechnen](https://www.konstruktionspraxis.vogel.de/redirect/677049/aHR0cHM6Ly93d3cuYmxpdHpyZWNobmVyLmRlL3N0ZWh0aXNjaC8%3D/d66ec94d694d030e631abbee89b649089e876b6d955840614ea5f8f9/article/)

Monitor: Nicht zu hoch und nicht zu niedrig

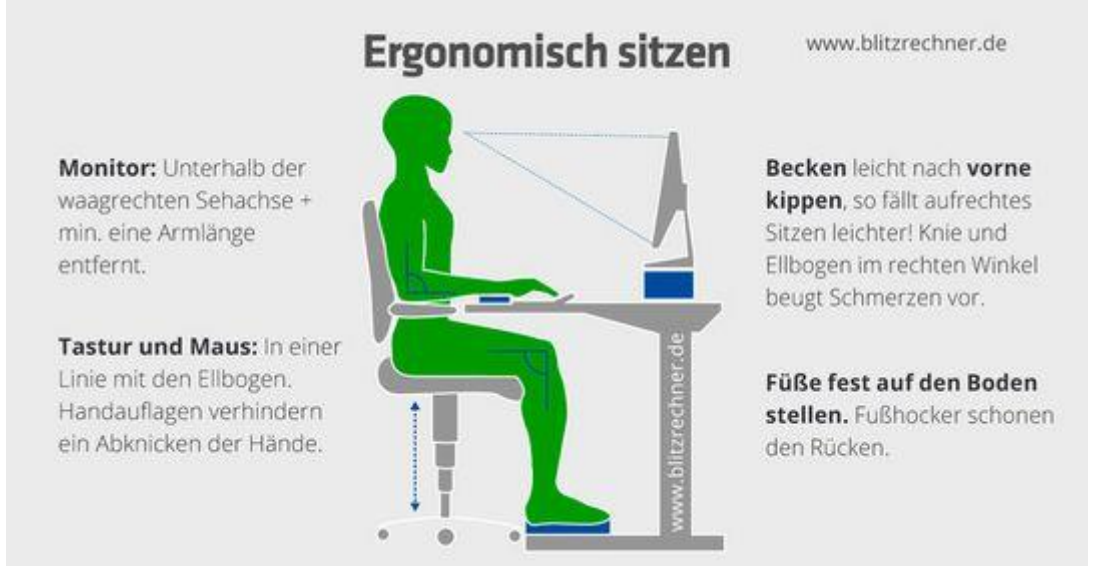

Die wichtigsten Grundlagen für den ergonomischen Arbeitsplatz

Steht der **Bildschirm am Arbeitsplatz** direkt hinter der Tastatur, ist er optimal positioniert – Kopf und Nacken müssen dann nicht ständig gedreht werden. Die Bildschirmgröße entscheidet über den richtigen Abstand – je mehr Zoll der Monitor hat, umso größer kann der Abstand sein.

**Bildschirm-Arbeit belastet immer die Augen**. Das ständige Fixieren auf den Monitor führt dazu, dass die Augen seltener blinzeln und austrocknen. Daraus folgen brennende und juckende Augen, eine vermehrte Produktion von Tränenflüssigkeit und Kopfschmerzen. Das sogenannte "Büroaugen-**Syndrom"** kann sogar ernsthafte Schäden an den Augen nach sich ziehen. Patienten leiden oft unter Sehstörungen, die durch Schäden an der Hornhaut hervorgerufen werden.

Entgegenwirken kann man mit **einigen leichten Kniffen und der richtigen Monitor-Einstellung**. Grundsätzlich empfehlen Experten, Kontraste und Schärfe möglichst hoch einzustellen. Das Auge kann die Zeichen klarer wahrnehmen und man vermeidet, auf den Monitor zu starren. Auch die Farbeinstellungen sollten wenig belasten: Man sollte nicht zu grelle und bunte Töne wählen.

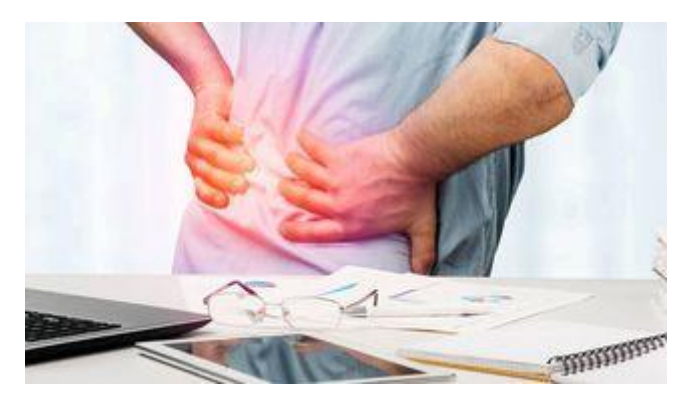

### Maus und Tastatur richtig verwenden

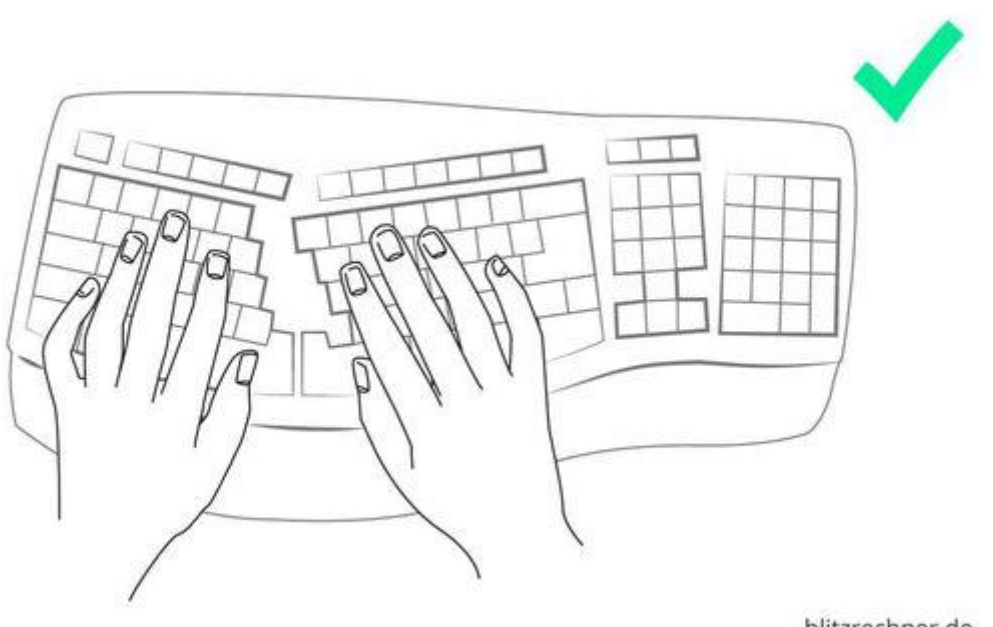

blitzrechner.de

Am besten ist eine ergonomische Tastatur – sie ermöglicht eine natürliche Haltung der Hände und Arme.

Besonders geeignet und **ergonomisch ideal sind Tastaturen mit getrennten Tastenfeldern**. Sie unterstützen eine natürlich Haltung der Arme und Hände und beugen so Schäden vor. Aber auch mit recht einfachen Mitteln kann man richtig und schonend tippen. So sollte insbesondere darauf geachtet werden, dass die Hände nicht angewinkelt oder geknickt werden. Hierzu kann man Polster oder andere Gegenstände unter die Handgelenke legen.

Bei der **Wahl der Tastatur** ist es besser, kleinere Geräte oder solche ohne Nummernfeld zu nutzen, da man so die Maus mehr zur Körpermitte zieht. Das macht die Handhabung weniger anstrengend und hilft Schmerzen in den Armen und Fingern zu verhindern. Auch die Maus sollte die natürliche Bewegung der Hand unterstützen. Die Handfläche sollte flach aufliegen, Arm und Handrücken eine gerade Linie bilden. Die Maus selber sollte man mittig unter dem Rücken der Hand positionieren.

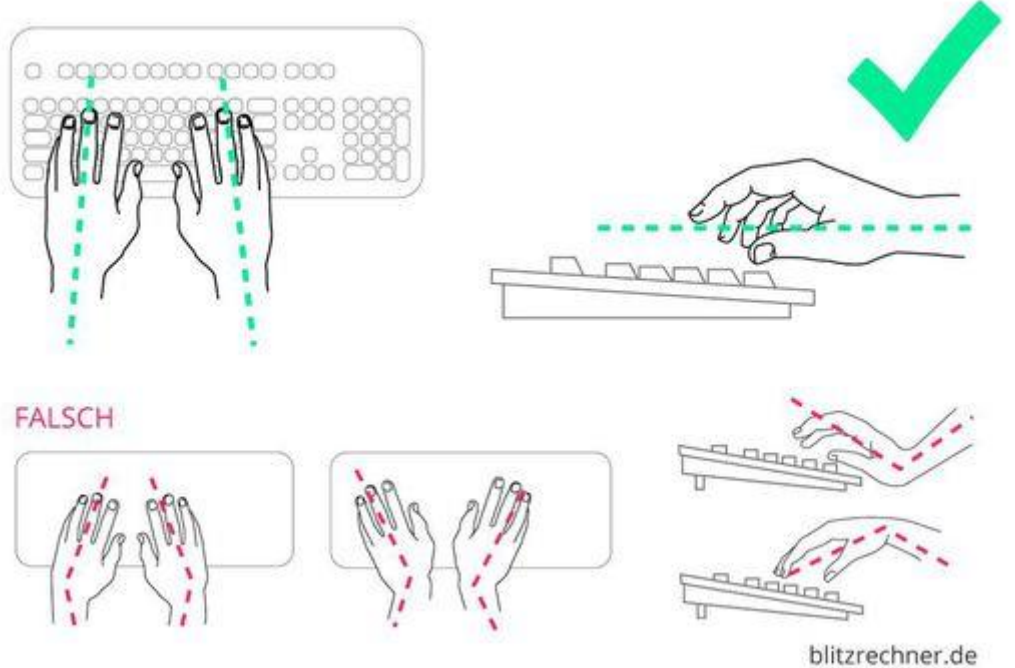

[D](https://www.konstruktionspraxis.vogel.de/redirect/677049/aHR0cHM6Ly9jZG4xLnZvZ2VsLmRlL3Vuc2FmZS9maXQtaW4vMTAwMHgwL2ltYWdlcy52b2dlbC5kZS92b2dlbG9ubGluZS9iZGIvMTM0MDgwMC8xMzQwODYwL29yaWdpbmFsLmpwZw%3D%3D/a9ca11baa8ac29a48ef1ca9d32c73a9bd0025ce0f91480896ab5128f/article/)ie Hände

sollten möglichst gerade gehalten werden. Abknicken oder unnatürliche Haltung führen zu Sehnenscheidentzündungen oder zu Karpaltunnelsyndrom.

(Bild: blitzrechner.de)

Auch im Büro bewegen

Bewegung im Büro – das schließt sich nicht aus. Legt man jede Stunde zehnminütige Pausen ein, kann man diese für etwas Bewegung nutzen und die Augen entspannen. Grundsätzlich sollte die Arbeit am Bildschirm der Gesundheit zuliebe **nicht länger als zwei Stunden am Stück und maximal sechs Stunden am Tag dauern**. Es gibt Übungen fürs Büro, um die Muskeln zu lockern. Spezielle Rückenübungen fürs Büro dienen dazu, Verspannungen entgegenzuwirken. Ergänzend zu einem ergonomischen Arbeitsplatz und der Fitness fürs Büro zählt eine ausgewogene Ernährung zu den Tipps, das körperliche Wohlbefinden zu steigern. Übrigens profitiert auch die Konzentrationsfähigkeit davon. Und nicht zuletzt sollte man jede Gelegenheit nutzen, um ein paar Schritte zu gehen.